# The Java API quick reference

You can create both local (that is, without using a remote server) and remote database with the Java API. Each kind of database has a specific related class, but they expose the same interface:

• To create a local document database, use the ODatabaseDocumentTx class:

```
ODatabaseDocumentTx db = new ODatabaseDocumentTx
("local:<path>/<db-name>").create();
```

To create a local graph database, use the OGraphDatabase class:

```
OGraphDatabase db = new GraphDatabase("local:<path>/<db-name>").
create();
```

To create a local object database, use the OObjectDatabaseTx class:

```
OGraphDatabase db = new GraphDatabase("local:<path>/<db-name>").
create();
```

To create a remote database:

```
new OServerAdmin("remote:<db-host>").connect(<root-
username>,<root-password>).createDatabase(<db-name>,<db-
type>,<storage-type>).close();
```

To drop a remote database:

```
new OServerAdmin("remote:<db-host>/<db-name>").connect(<root-username>,<root-password>).dropDatabase();
```

#### Where:

- path: This specifies the path where you wish to create the new database.
- db-host: This is the remote host. It could be an IP address or the name
  of the host.
- root-user: This is the root username as defined in the server config file.
- root-password: This is the root password as defined in the server config file.
- db-name: This is the name of the database.
- db-type: This specifies the type of database. It can be "document" or "graph".
- storage-type: This specifies the storage type. It can be local or memory. local means that the database will be persistent, while memory means that the database will be volatile.

# Open and close connections

To open a connection, the open API is available:

```
<database>(<db>).open(<username>,<password>);
```

#### Where:

- database: This is a database class. It can be:
  - ODatabaseDocumentTx for a document database
  - ° OGraphDatabase for a graph database
  - ° OObjectDatabaseTx for an object database (remember to register your model classes)

```
database.getEntityManager().registerEntityClass("<your-model-
package>");
```

- db: This is the path to the database. Its syntax is local:<path>/<db-name> for local databases or remote:<db-host>:<db-port>/<db-name> for remote databases.
- username: This specifies the username to be used.
- password: This specifies the password.

In a multithreaded environment, you may use the connection pool. In this case, the connections are established only once and then assigned to the threads. Remember to close the connection when the thread no longer uses it. This makes the connection available to other threads:

Document databases:

```
ODatabaseDocumentTx database = ODatabaseDocumentPool.global().
acquire("<db>","<username>", "<password>");
```

Graph databases:

```
OGraphDatabase database = OGraphDatabasePool.global().
acquire("<db>", "<username>", "<password>");
```

Object databases:

```
OObjectDatabaseTx database = OObjectDatabasePool.global().
acquire("<db>", "<username>", "<password>");
```

To close a connection, use the database's close() method.

## Schema manipulation

To get access to the database schema, you must use the getSchema() API:

```
OSchema schema=database.getMetadata().getSchema();
```

Where database is an instance of an opened database.

#### Classes

To manage classes you have to use the schema object:

- To create a new class, use the following statement:
   OClass newClass = schema.createClass("<class-name>");
- To get an already created class, use the following statement:

  OClass aClass = schema.getClass("<class-name>");
- To drop a class, use the following statement: database.getMetadata().getSchema().dropClass("<class-name>");

Where class-name is the name of the new class.

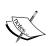

When a class is dropped, its records are not deleted. You must delete them before dropping the class. You may use the following command:

```
database.command( new OCommandSQL("TRUNCATE CLASS <class-name>") ).execute();
```

#### Class fields

To create, modify, or remove class fields (also known as properties), you have to act using the OClass's methods:

• To create a property, use the following statement:

```
aClass.createProperty("<new-property>", OType.INTEGER);
```

The OType enumerator contains all the supported property types. For example, to create a property of type link for another class, use the following statement:

```
aClass.createProperty("cproperty-name>", OType.LINK, otherClass);
```

• To define constraints against properties, there are several methods exposed by the OProperty class. These methods are as follows:

```
setNotNull()
setMandatory()
setReadonly()
setMin()
setMax()
setRegexp()
createIndex()
```

#### Example:

```
aClass.getProperty("cproperty-name").setMandatory(true).setNotNull(true);
```

To drop a property:

```
aClass.dropProperty("cproperty-name");
```

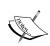

When you drop a property from a class, the records belonging to that class do not lose their properties. You only change the class's schema definition. To remove a property from records, execute the following command:

### **Indices management**

Indices are managed by the IndexManager class. To obtain an instance of the manager, use the following statement:

```
OIndexManager idxManager = database.getMetadata().getIndexManager();
```

Here, database is an open instance of a database connection. The available APIs are as follows:

- getIndex ("<index-name>"): This returns an instance of the OIndex class representing the request index
- existsIndex("<index-name>"): This returns true/false according to the existence of the requested index
- dropIndex("<index-name>"): This drops the specified index

To create an index there are several options according to the type of index you need:

• To create an index against a class property, the most convenient way is to use the createIndex method of OClass:

```
aClass.createIndex("<index-name>", OClass.INDEX_TYPE.<index-type>,
"roperty-names>");
```

#### Where:

- o index-type: This is a value among the OClass.INDEX\_TYPE enumerator
- property-name: This is an already existing class property or a comma-separated list of properties' names for composite indices
- To create a dictionary in the database, you could use the createIndex() method of the OIndexManager class:

```
idxManager.createIndex(<dictionary-name>, OClass.INDEX_TYPE.
DICTIONARY.toString(), new OSimpleKeyIndexDefinition(OType.
STRING), null, null);
```

Once you obtain an index instance, you can get and/or put a document in it:

```
OIdentifiable record = index.get("<key>");
if(record!= null ) ODocument doc=( (ODocument) record.
getRecord());
```

### **Data management**

Once you have opened a connection, you can manipulate data in the same thread without making any explicit reference to the connection itself.

#### **Documents management**

The class used to manipulate a document is the ODocument class.

• A document can be created as follows:

```
ODocument doc = new ODocument("<class-name>");
doc.field( "roperty>", <value> );
doc.save();
```

Where value is the value to be assigned to property. It can be of any supported data type, even another ODocument instance (to embed documents).

• A document can be loaded as follows:

```
ODocument doc=database.load(<rid>);
```

Where database is the opened database connection and rid is a valid document's RID.

• To update a document, you have to load it, update it, and then save it:

```
ODocument doc = database.load(<rid>);
doc.field("property-name", <new-value>);
doc.save();
```

You can merge two documents using the merge() method. It takes
the properties of a given ODocument instance and merges them to the
document as follows:

```
theDocument.merge(otherDocument, iAddOnlyMode,
iMergeSingleItemsOfMultiValueFields);
```

#### Where:

- ° theDocument: This is an ODocument instance. It is the document to which the merge method will be applied.
- ° otherDocument: This is another ODocument instance. It is the other document to be merged.
- only adds or replaces the otherDocument fields. Otherwise, all the properties that are not present in otherDocument will be removed from the theDocument instance.
- To delete a document:

```
doc.delete();
```

#### Vertices and edges management

Vertices and edges are particular kinds of documents, so to manipulate them, you have to use the <code>ODocument</code> class. However, in the following statements, <code>database</code> is an instance of the <code>OGraphDatabase</code> class:

• A vertex can be created as follows:

```
ODocument node = database.createVertex();
```

• An edge between two vertices can be created as follows:

```
ODocument edge=database.createEdge(vertex1, vertex2);
```

• A vertex and an edge can be deleted as follows:

```
database.removeVertex(vertex);
database.removeEdge(edge);
```

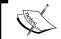

To delete edges and vertices, you must use a specific API rather than the <code>ODocument</code> ones.

All the outgoing or incoming edges of a vertex can be retrieved as follows:

```
database.getOutEdges(node);
database.getInEdges(node);
```

• All the outgoing or incoming vertices of an edge can be retrieved as follows:

```
database.getInVertex(edge);
database.getOutVertex(edge);
```

### **Objects management**

If db is an instance of the ObjectDatabaseTx class, and PojoClass is your POJO class, you have:

- db.getEntityManager().registerEntityClass(PojoClass.class):This registers PojoClass to the database engine.
- PojoClass pojo = db.newInstance(PojoClass.class): This obtains a new instance of PojoClass.
- db.save(pojo): This persists the pojo parameter. It creates the relative document if this is a new object or updates it if it already exists.
- db.delete(pojo): This deletes the pojo parameter and the related document from the database.
- db.attach(pojo): This attaches the pojo parameter and binds it to its related document representation in the database.
- db.attachAndSave(pojo): This attaches the pojo parameter and persists it.
- db.detach(pojo): This detaches the pojo parameter from its document representation. It returns a proxied object.
- db.detach(pojo, true): This is similar to the previous one, but it returns a non-proxied instance.
- db.detachAll(pojo): This detaches all the pojo's tree recursively. It can cause an StackOverflowException exception on big graphs.

#### **Queries**

OrientDB can execute SQL queries via the Java API. So you can execute all the SQL queries within your Java code. There is support for native queries as well. However, although these queries may seem faster than the SQL ones due to the absence of the SQL parser overload, they are generally slower because they don't use indices and they are not optimized internally by the database engine. Furthermore, they offer fewer operators than the SQL language:

• To execute an SQL query:

```
List<ODocument> result = db.query(new
OSQLSynchQuery<ODocument>("<sql-statement>")).execute();
```

• To use a prepared statement you can use ? for positional parameters or the :var notation for named parameters:

```
OSQLSynchQuery<ODocument> query = new
OSQLSynchQuery<ODocument>("<sql-statement>");
Map<String,Object> params = new HashMap<String,Object>();
params.put("<parameter>", "<value>");
List<ODocument> result = database.command(query).execute(params);
```

- To execute an SQL command (update or delete) rather than a query, you must use the OCommandSQL class instead of the OSQLSynchQuery class.
- To execute native queries, you must use the OQueryContextNative class:

- A List of records belonging to a class can be returned as follows:
  - database.browseClass("<class-name>");
- The number of records belonging to a class can be returned as follows:

```
database.countClass("<class-name>");
```

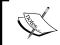

Don't forget that the field names are case sensitive, while class names are case insensitive. And also don't forget to invoke the go () method at the end of the operators chain.

#### **Traverse**

To traverse a graph or a document database, you can use the OTraverse class, which exposes several methods to build traverse commands. The complete documentation is available at the official OrientDB wiki https://github.com/nuvolabase/orientdb/wiki/Java-Traverse.

OTraverse exposes Iterator and implements the Iterable interface, so you can iterate through its result. This is very useful because an Iterator uses less system resources than loading an entire result set in a single shot.

Until now, we have seen an overview of the available Java API. You can find the complete reference at the official OrientDB wiki. Furthermore, since the OQueryContextNative class is not well documented, you can find its source code located at https://github.com/nuvolabase/orientdb/blob/ef7d7c9d0a54a1d6bf9b9cac444152f753e39a2a/core/src/main/java/com/orientechnologies/orient/core/query/nativ/OQueryContextNative.java, where you can see an entire set of available fluent APIs. In the next section, we will take a look at some of the most useful configuration parameters available to tune an OrientDB server.

# Configuration parameters reference

OrientDB has several configuration parameters that control almost every aspect of the server behavior.

## To dump the current server configuration

You can inspect the current configuration in different ways:

- Via the console tool using the config command
- At server startup via the JVM parameter: java -Denvironment.dumpCfgAtStartup=true ...

• At runtime via the Java API:

```
OGlobalConfiguration.dumpConfiguration(printStream);
```

Where printStream is an instance of the PrintStream class, for example, System.out.

## To set a configuration parameter

All parameters affect the current JVM. So, for example, modifying the cache size in a client JVM does not affect the cache size on the server JVM. The following are the options to set a parameter value:

• Via the console tool:

```
config set <key> <value>
```

• At server startup via the JVM parameter:

```
java -D<key>=<value> .....
```

• At server startup via the configuration file:

• At runtime via the Java API using the OGlobalConfiguration enumerator. Each configuration parameter has a corresponding entry in OGlobalConfiguration:

```
OGlobalConfiguration.cparameter>.setValue(<value>);
```

## Configuration parameters

Here you will find the configuration parameters grouped by scope. Each table has four columns:

- **Parameter**: This is the parameter key to be used in the XML configuration files in the console and also as JVM startup parameters.
- **OGlobalConfiguration**: This is the enumerator of all the configuration properties. You can use it to alter parameter values using Java.
- **Type**: This is the type of the value accepted by a parameter.
- **Description**: This is a brief description about the parameter.

All the parameters are valid for both client and server, except for some specific ones.

## **Environment**

These parameters allow you to inspect the current configuration and to set specific multithreaded options:

| Parameter                     | OGlobalConfiguration                | Type    | Description                                                                                                    |
|-------------------------------|-------------------------------------|---------|----------------------------------------------------------------------------------------------------|
| environment. dumpCfgAtStartup | ENVIRONMENT_DUMP_<br>CFG_AT_STARTUP | Boolean | This dumps the configuration settings at startup.                                                                                 |
| environment. concurrent       | ENVIRONMENT_<br>CONCURRENT          | Boolean | This specifies if OrientDB is running in a multithreaded environment. Set this to false to turn off the internal lock management. |

## **Memory**

Garbage collector configurations:

| Parameter                   | OGlobalConfiguration          | Type | Description                                                                                                    |
|-----------------------------|-------------------------------|------|----------------------------------------------------------------------------------------------------|
| jvm.<br>gc.delayForOptimize | JVM_GC_DELAY_FOR_<br>OPTIMIZE | Long | It specifies the minimum<br>number of seconds since<br>last System.gc()<br>after tree optimization.<br>Default is 600. |

## **Storage**

The following are very low level storage parameters, generally, you need not modify them:

| Parameter                                          | OGlobalConfiguration             | Type    | Description                                                                                                    |
|----------------------------------------------------|----------------------------------|---------|----------------------------------------------------------------------------------------------------|
| storage.cluster.<br>useNodeIdAsCluster<br>Position | USE_NODE_ID_<br>CLUSTER_POSITION | Boolean |                                                                                                    |
| storage.keepOpen                                   | STORAGE_KEEP_OPEN                | Boolean | If true, the storage will be kept open even when a database is closed. The storage will be closed at server shutdown. Default is false. |

| Parameter                      | OGlobalConfiguration            | Type    | Description                                                                            |
|--------------------------------|---------------------------------|---------|----------------------------------------------------------------------------------------|
| storage.lockTimeout            | STORAGE_LOCK_<br>TIMEOUT        | Integer | This specifies the maximum timeout (in milliseconds) to lock the storage.              |
| storage.record.<br>lockTimeout | STORAGE_RECORD_<br>LOCK_TIMEOUT | Integer | This specifies the maximum timeout (in milliseconds) to lock a single shared record.   |
| storage.<br>useTombstones      | STORAGE_USE_<br>TOMBSTONES      | Boolean | If true, that is, when a record is deleted, its cluster space will not be reallocated. |

## Cache

The following are the cache parameters, and you can enable/disable them and modify some of their behaviors:

| Parameter                    | OGlobalConfiguration     | Type    | Description                                                                                                    |
|------------------------------|--------------------------|---------|----------------------------------------------------------------------------------------------------|
| cache.<br>level1.<br>enabled | CACHE_LEVEL1_<br>ENABLED | Boolean | This enables/disables the level 1 cache.                                                                                                    |
| cache.<br>level1.<br>size    | CACHE_LEVEL1_SIZE        | Integer | This expresses the size of the level 1 cache in terms of the number of records to be kept in memory1 means no limit, but if the system will run out of heap space, the cache will be freed. |
| cache.<br>level2.<br>enabled | CACHE_LEVEL2_<br>ENABLED | Boolean | This enables/disables the level 2 cache.                                                                                                    |
| cache.<br>level2.<br>size    | CACHE_LEVEL2_SIZE        | Integer | This expresses the size of the level 2 cache in terms of the number of records to be kept in memory1 means no limit, but if the system will run out of heap space, the cache will be freed. |

| Parameter                     | OGlobalConfiguration      | Type    | Description                                                                                                    |
|-------------------------------|---------------------------|---------|----------------------------------------------------------------------------------------------------|
| cache.<br>level2.<br>impl     | CACHE_LEVEL2_IMPL         | String  | This is the canonical name of the class that implements the level 2 cache. By default, it is com. orientechnologies.orient. core.cache.ODefaultCache. If you want to write your own cache class, it must implement the com. orientechnologies.orient.core.cache.OCache interface. |
| cache.<br>level2.<br>strategy | CACHE_LEVEL2_<br>STRATEGY | Integer | This specifies the strategy to be adopted when a record is read from the cache. 0 = pop the record from the cache, 1 = copy the record from the cache. The default is 0.                                                                                                    |
|                               |                           |         | With the POP strategy, the record is removed from the cache and passed to the requesting thread. Once the thread's connection is closed, the record will be pushed again in the cache.                                                                                            |
|                               |                           |         | With the COPY strategy, a new record will be created and passed to the requesting thread. The original record remains in the cache and it will also be available to the other threads.                                                                                            |
|                               |                           |         | If environment.concurrent is set to FALSE, no COPY will be performed.                                                                                                    |

# **Database**

The following are database-specific settings:

| Parameter                | OGlobalConfiguration       | Type    | Description                                                                         |
|--------------------------|----------------------------|---------|-------------------------------------------------------------------------------------|
| object.<br>saveOnlyDirty | OBJECT_SAVE_ONLY_<br>DIRTY | Boolean | The object database saves only the object bound to dirty records. Default is false. |

| Parameter                         | OGlobalConfiguration               | Type    | Description                                                                                                    |
|-----------------------------------|------------------------------------|---------|----------------------------------------------------------------------------------------------------|
| db.mvcc                           | DB_MVCC                            | Boolean | Multi-Version Concurrency Control (MVCC) is the check that the DB engine performs against the version field to prevent stale data updates even outside the transactions (in this case, an OConcurrent ModificationExceptions exception will be thrown). If you disable this feature, no check will be performed and performance will also increase, but in a multithreaded environment, there is no guarantee that a thread does not update an older version of a record. |
| db.mvcc.<br>throwfast             | DB_MVCC_THROWFAST                  | Boolean | This allows us to speed up the throw of an OConcurrentModifi cationExceptions exception. In this case, no context is generated and it is useful when details are unnecessary. Default is false.                                                                                                    |
| db.validation                     | DB_VALIDATION                      | Boolean | If set to false, this allows us<br>to skip the constraints defined<br>in the classes schema. Default<br>is true.                                                                                                    |
| db.use.<br>distributed<br>Version | DB_USE_<br>DISTRIBUTED_<br>VERSION | String  | In a distributed environment, use a "distribute convention" for the version field, that is not just a counter, but which contains a timestamp and the MAC address of the server.                                                                                                    |

# **Transactions**

The following table shows how you can modify the transactions' behaviors:

| Parameter                        | OGlobalConfiguration                 | Type    | Description                                                                                                    |
|----------------------------------|--------------------------------------|---------|----------------------------------------------------------------------------------------------------|
| nonTX.<br>recordUpdate.<br>synch | NON_TX_RECORD_<br>UPDATE_SYNCH       | Boolean | If set to true, the DB executes a sync against the filesystem at every record operation. This slows down the records' updates, but ensures reliability on unreliable drives. Default is false.                       |
| nonTX.clusters. sync.immediately | NON_TX_CLUSTERS_<br>SYNC_IMMEDIATELY | String  | This is a list of clusters to sync immediately after updates, separated by commas. The default is manindex, which is the default cluster for manual indices.                                                         |
| tx.useLog                        | TX_USE_LOG                           | Boolean | By default, transactions use a logfile to rollback the data in case of a crash. If it is set to false, it disables the use of the transaction logfile.                                                               |
| tx.log.fileType                  | TX_LOG_TYPE                          | String  | This is the type of the transaction logfile (mmap or classic; mmap stands for memory mapping, that is, the file is used with the memory mapping technique to speed up the read/write operation). Default is classic. |
| tx.log.synch                     | TX_LOG_SYNCH                         | Boolean | If set to true, the DB executes a sync against the filesystem at every log operation. This slows down the transactions, but ensures reliability on unreliable drives. Default is false.                              |

| Parameter       | OGlobalConfiguration | Type    | Description                                                                             |
|-----------------|----------------------|---------|-----------------------------------------------------------------------------------------|
| tx.commit.synch | TX_COMMIT_SYNCH      | Boolean | This synchronizes the storage immediately after a transaction commit. Default is false. |

#### **Indices**

These are the parameters that are used to change the behaviors of both the manual and automatic indices:

| Parameter                                   | OGlobalConfiguration                          | Type    | Description                                                                                                    |
|---------------------------------------------|-----------------------------------------------|---------|----------------------------------------------------------------------------------------------------|
| index.auto.<br>rebuildAfterNot<br>SoftClose | INDEX_AUTO_<br>REBUILD_AFTER_<br>NOTSOFTCLOSE | Boolean | This automatically rebuilds the indices if they are not previously closed correctly in case of a crash.                                                                           |
| index.auto.lazy<br>Updates                  | INDEX_AUTO_LAZY_<br>UPDATES                   | Integer | This sets the maximum number of item updates for automatic indices to cache before they are flushed1 indicates that the flush is performed on a transaction commit or a DB close. |
| index.manual.<br>lazyUpdates                | INDEX_MANUAL_LAZY_<br>UPDATES                 | Integer | This sets the maximum number of item updates for manual indices to cache before they are flushed1 indicates that the flush is performed on a transaction commit or a DB close.    |

The following properties are used internally by the engine for indices management. Indices are built using an MVRB-TREE, an OrientDB proprietary data structure. You can try to modify their values to increase performance, but in general, this is not necessary:

| Parameter        | OGlobalConfiguration | Type    | Description                                                                      |
|------------------|----------------------|---------|----------------------------------------------------------------------------------|
| mvrbtree.timeout | MVRBTREE_TIMEOUT     | Integer | This specifies the timeout (in milliseconds) to acquire a lock against an index. |

| Parameter                              | OGlobalConfiguration                     | Type    | Description                                                                                                    |
|----------------------------------------|------------------------------------------|---------|----------------------------------------------------------------------------------------------------|
| mvrbtree.<br>nodePageSize              | MVRBTREE_NODE_<br>PAGE_SIZE              | Integer | This specifies the page size (in entries) of each node of the MVRB-TREE.                                                                                                    |
| <pre>mvrbtree. loadFactor</pre>        | MVRBTREE_LOAD_<br>FACTOR                 | Float   | This is the HashMap load factor.                                                                                                    |
| mvrbtree. optimizeThreshold            | MVRBTREE_OPTIMIZE_<br>THRESHOLD          | Integer | This performs an automatic optimization of the index structure after the specified number of operations1 means never.                                                              |
| mvrbtree.<br>entryPoints               | MVRBTREE_<br>ENTRYPOINTS                 | Integer | This specifies the number of entry points to start the searching entries.                                                                                                    |
| mvrbtree. optimizeEntry PointsFactor   | MVRBTREE_OPTIMIZE_<br>ENTRYPOINTS_FACTOR | Float   | This is the multiplying factor to be applied to the entry points list to determine if an optimization is needed.                                                                   |
| mvrbtree.<br>entryKeys<br>InMemory     | MVRBTREE_ENTRY_<br>KEYS_IN_MEMORY        | Boolean | If it is true, it keeps the unserialized keys in the memory.                                                                                                    |
| mvrbtree.<br>entryValues<br>InMemory   | MVRBTREE_ENTRY_<br>VALUES_IN_MEMORY      | Boolean | If this is true, it keeps the unserialized values in the memory.                                                                                                    |
| mvrbtree.<br>ridBinary<br>Threshold    | MVRBTREE_RID_<br>BINARY_THRESHOLD        | Integer | This defines the threshold<br>for sets of RIDs as a<br>number of entries to use<br>the binary streaming<br>instead of classic string<br>streaming1 never uses<br>binary streaming. |
| mvrbtree.<br>ridNodePageSize           | MVRBTREE_RID_NODE_<br>PAGE_SIZE          | Integer | For sets of RIDs, page size (in entries) of each node of the MVRB-TREE.                                                                                                    |
| hashIndex.<br>bufferSize               | HASH_INDEX_BUFFER_<br>SIZE               | Integer | This specifies the size of a page buffer in MB.                                                                                                    |
| <pre>mvrbtree. ridNodeSaveMemory</pre> | MVRBTREE_RID_NODE_<br>SAVE_MEMORY        | Boolean | If it is true, it does not keep the RIDs in memory.                                                                                                    |

## Collection

The following is the only setting available to alter the behavior of how OrientDB acts on a collection (generally, you do not have to touch it):

| Parameter                | OGlobalConfiguration       | Type    | Description                                                                                                   |
|--------------------------|----------------------------|---------|----------------------------------------------------------------------------------------------------|
| lazyset.<br>workOnStream | LAZYSET_WORK_ON_<br>STREAM | Boolean | If this is true, it works directly on the streamed buffer to reduce memory footprint and improve performance. |

## I/O

The following are filesystem-specific settings, from file lock behaviour to filesystem access strategies:

| Parameter                              | OGlobalConfiguration                    | Type    | Description                                                                                                    |
|----------------------------------------|-----------------------------------------|---------|----------------------------------------------------------------------------------------------------|
| file.lock                              | FILE_LOCK                               | Boolean | This locks the files when they are in use.                                                                                       |
| file.defrag.<br>strategy               | FILE_DEFRAG_<br>STRATEGY                | Integer | This is the strategy to adopt for file defragmentation. 0: sync defrag, 1: async defrag.                                         |
| file.defrag.<br>holeMax<br>Distance    | FILE_DEFRAG_HOLE_<br>MAX_DISTANCE       | Integer | This specifies the maximum distance in bytes between holes in datafiles that trigger a defrag1 means dynamic size.               |
| file.mmap.<br>useOld<br>Manager        | FILE_MMAP_USE_OLD_<br>MANAGER           | Boolean | There are two MMAP file managers. The old one is deprecated but still available.                                                 |
| file.mmap.<br>autoFlush.<br>timer      | FILE_MMAP_<br>AUTOFLUSH_TIMER           | Integer | This auto flushes the memory mapped blocks after every specified second. It is available only to the new map manager.            |
| file.mmap.<br>autoFlush.<br>unusedTime | FILE_MMAP_<br>AUTOFLUSH_UNUSED_<br>TIME | Integer | This removes the unused memory mapped blocks after the specified number of seconds. It is available only to the new map manager. |
| file.mmap. lockMemory                  | FILE_MMAP_LOCK_<br>MEMORY               | Boolean | This specifies if the allocated memory can be swapped or not. It is available only to the new map manager.                       |

| _                                 |                                |         |                                                                                                    |
|-----------------------------------|--------------------------------|---------|----------------------------------------------------------------------------------------------------|
| Parameter                         | OGlobalConfiguration           | Type    | Description                                                                                                    |
| file.mmap.<br>strategy            | FILE_MMAP_STRATEGY             | Integer | This is only available with the deprecated MMAP manager. The new one specifies the value; 4 to disable MMAP, any other value enables it:                                                                                                    |
|                                   |                                |         | 0: Always use MMAP                                                                                                    |
|                                   |                                |         | 1: Use MMAP on writes and reads, only if the block pool is free                                                                                                    |
|                                   |                                |         | 2: Use MMAP on writes and reads, only when the block pool is already available                                                                                                    |
|                                   |                                |         | 3: Use MMAP on writes and reads, only if the block pool is already available                                                                                                    |
|                                   |                                |         | 4: Never use MMAP                                                                                                    |
| file.mmap.<br>blockSize           | FILE_MMAP_BLOCK_<br>SIZE       | Integer | This specifies the size of the memory mapped block in bytes. It is available only to the old map manager.                                                                                                    |
| file.mmap. bufferSize             | FILE_MMAP_BUFFER_<br>SIZE      | Integer | This specifies the size of the buffer for direct access to the file through the channel in bytes.                                                                                                    |
| file.mmap. maxMemory              | FILE_MMAP_MAX_<br>MEMORY       | Long    | Max memory allocable by the memory mapping manager in bytes. The limit will vary depending on the system. It is available only to the old map manager.                                                                                                    |
| file.mmap.<br>overlap<br>Strategy | FILE_MMAP_OVERLAP_<br>STRATEGY | Integer | This specifies the strategy to use when a request overlaps the in-memory buffers: 0: Use the channel access, 1: Force the in-memory buffer and use the channel access, 2: Always create an overlapped in-memory buffer. It is available only to the old map manager. |

| Parameter                               | OGlobalConfiguration               | Type    | Description                                                                                                    |
|-----------------------------------------|------------------------------------|---------|----------------------------------------------------------------------------------------------------|
| file.mmap. forceDelay                   | FILE_MMAP_FORCE_<br>DELAY          | Integer | It specifies the delay time in milliseconds to wait between forced flushes of the memory-mapped block to disk. This value is used also when the engine tries to delete the DB files in case of DROP DATABASE. |
| file.mmap.<br>forceRetry                | FILE_MMAP_FORCE_<br>RETRY          | Integer | It specifies the number of times the memory-mapped block will try to flush to disk. This value is used also when the engine tries to delete the DB files in case of DROP DATABASE.                            |
| jna.disable.<br>system.<br>library      | JNA_DISABLE_USE_<br>SYSTEM_LIBRARY | Boolean | It disables the system-provided JNA support and uses those shipped with OrientDB.                                                                                                    |
| file.cluster.<br>useLHPEPS              | USE_LHPEPS_CLUSTER                 | Boolean | It indicates whether the cluster<br>file should be saved as a simple<br>persistent list or as a hash map.                                                                                                    |
| file.cluster.<br>useMemory<br>LHCluster | USE_LHPEPS_MEMORY_<br>CLUSTER      | Boolean | It indicates whether the cluster<br>file should be saved as a simple<br>persistent list or as a hash map.                                                                                                    |

## **Network**

The following are network and remote protocol-related settings:

| Parameter                    | OGlobalConfiguration           | Type    | Description                                                                                               |
|------------------------------|--------------------------------|---------|----------------------------------------------------------------------------------------------------|
| network.socket<br>BufferSize | NETWORK_SOCKET_<br>BUFFER_SIZE | Integer | It is the buffer size of the TCP/IP socket.                                                               |
| network.<br>socketTimeout    | NETWORK_SOCKET_<br>TIMEOUT     | Integer | It specifies the timeout of the TCP/IP socket in milliseconds.                                            |
| network.retry                | NETWORK_SOCKET_<br>RETRY       | Integer | It specifies the number of attempts to obtain a connection against the server.                            |
| network.<br>retryDelay       | NETWORK_SOCKET_<br>RETRY_DELAY | Integer | It specifies the number of milliseconds to wait between attempts to obtain a connection against a server. |

| Parameter                                    | OGlobalConfiguration                             | Type    | Description                                                                                                    |
|----------------------------------------------|--------------------------------------------------|---------|----------------------------------------------------------------------------------------------------|
| network.binary.<br>loadBalancing.<br>enabled | NETWORK_BINARY_<br>DNS_LOADBALANCING_<br>ENABLED | Boolean | It tells the engine the DNS that resolves the OrientDB server address as a .txt record for DNS load balancing.           |
| network.binary.<br>loadBalancing.<br>timeout | NETWORK_BINARY_<br>DNS_LOADBALANCING_<br>TIMEOUT | Integer | It specifies the timeout (in milliseconds) to wait for the answer from the DNS about the .txt record for load balancing. |
| network.binary.<br>maxLength                 | NETWORK_BINARY_<br>MAX_CONTENT_LENGTH            | Integer | It tells the TCP/IP to chunk the size in bytes for binary requests.                                                      |
| network.binary.<br>debug                     | NETWORK_BINARY_<br>DEBUG                         | Boolean | If it is true, it prints all the data incoming on the binary channel.                                                    |
| network.http.<br>maxLength                   | NETWORK_HTTP_MAX_<br>CONTENT_LENGTH              | Integer | It specifies the maximum content length in bytes for HTTP requests.                                                      |
| network.http.<br>charset                     | NETWORK_HTTP_<br>CONTENT_CHARSET                 | Integer | It represents an HTTP response charset; default is UTF-8.                                                                |
| network.http.<br>sessionExpire<br>Timeout    | NETWORK_HTTP_<br>SESSION_EXPIRE_<br>TIMEOUT      | Integer | It specifies the HTTP session timeout in seconds.                                                                        |

# **Profiler**

The following are internal profiler and statistics settings that are useful for performance tuning:

| Parameter           | OGlobalConfiguration | Type    | Description                                                                                                    |
|---------------------|----------------------|---------|----------------------------------------------------------------------------------------------------|
| profiler. enabled   | PROFILER_ENABLED     | Boolean | It enables/disables the internal profiler, statistics, and counters.                                                                                                    |
| profiler.<br>config | PROFILER_CONFIG      | String  | It consists of comma-separated values of profiler-specific configuration parameters. They are: <seconds-for-snapshot>,<archive-snapshot-size>,<summary-size>.</summary-size></archive-snapshot-size></seconds-for-snapshot> |

| Parameter                    | OGlobalConfiguration           | Type    | Description                                                                                                    |
|------------------------------|--------------------------------|---------|----------------------------------------------------------------------------------------------------|
| profiler. autoDump. interval | PROFILER_AUTODUMP_<br>INTERVAL | Integer | It specifies the time interval in seconds between the automatic dump of profiler metrics. 0 disables the auto dump. |

# Log

The following are file and console log level settings:

| Parameter                 | OGlobalConfiguration | Type   | Description                                                                                   |
|---------------------------|----------------------|--------|-----------------------------------------------------------------------------------------------|
| log.<br>console.<br>level | LOG_CONSOLE_LEVEL    | String | It is the console logging level. Its values are the same as that of java. util.logging.Level. |
| log.file.<br>level        | LOG_FILE_LEVEL       | String | It is the file logging level.                                                                 |

## Client

The following settings are specific only for Java clients:

| Parameter                                   | OGlobalConfiguration                 | Type    | Description                                                                                                    |
|---------------------------------------------|--------------------------------------|---------|----------------------------------------------------------------------------------------------------|
| client.channel.<br>minPool                  | CLIENT_CHANNEL_<br>MIN_POOL          | Integer | It specifies the minimum pool size in number of connections.                                                                         |
| <pre>client.channel. maxPool</pre>          | CLIENT_CHANNEL_<br>MAX_POOL          | Integer | It specifies the maximum pool size in number of connections.                                                                         |
| client. connectionPool. waitTimeout         | CLIENT_CONNECT_<br>POOL_WAIT_TIMEOUT | Integer | It specifies the time in milliseconds to wait to obtain a connection from the pool, otherwise an OLockException exception is raised. |
| client.channel.<br>dbReleaseWait<br>Timeout | CLIENT_DB_RELEASE_<br>WAIT_TIMEOUT   | Integer | It specifies the delay in milliseconds between attempts to resend a command to a frozen DB.                                          |

#### Server

The following settings are specific for JVMs that run an OrientDB server:

| Parameter                                      | OGlobalConfiguration                                    | Type    | Description                                                                                                    |
|------------------------------------------------|---------------------------------------------------------|---------|----------------------------------------------------------------------------------------------------|
| server.channel.<br>cleanDelay                  | SERVER_CHANNEL_<br>CLEAN_DELAY                          | Integer | It specifies the time (delay) in milliseconds to check the pending closed connections.                                            |
| server.cache.<br>staticFile                    | SERVER_CACHE_FILE_<br>STATIC                            | Boolean | It enables/disables<br>the cache for static<br>resources for the HTTP<br>embedded server.                                         |
| server.log. dumpClientException FullStackTrace | SERVER_LOG_DUMP_<br>CLIENT_EXCEPTION_<br>FULLSTACKTRACE | Boolean | If true, it dumps the full stack trace of any exception that is sent to the client.                                               |
| server.log. dumpClient ExceptionLevel          | SERVER_LOG_DUMP_<br>CLIENT_EXCEPTION_<br>LEVEL          | String  | It defines the level of dumps of the exceptions sent to the clients. The values are the same as that of java.util. logging.Level. |

We have seen the dozens of configuration parameters available to modify almost every aspect of both OrientDB Java clients and servers. In the next chapter, there are some links to the most useful resources available on the Internet.

# Bibliography and resources

In this section there are some links to useful resources available on the Internet. I suggest you always keep an eye always on the official forum hosted by Google Groups. Furthermore, if you don't find something on the official wiki on GitHub, try to perform a search on the old wiki on Google Code:

- **OrientDB official site**: This is the OrientDB home site. Here you can find the latest stable builds and links to other useful stuff (http://www.orientdb.org/).
- **OrientDB official documentation wiki**: The wiki and the source code are hosted on GitHub at https://github.com/nuvolabase/orientdb/wiki.

• The OrientDB official code repository is found at:

https://github.com/nuvolabase/orientdb

• The deprecated wiki site:

http://code.google.com/p/orient/wiki/Main?tm=6

• OrientDB official discussion forum: This is the official discussion forum. This is the place where OrientDB users and its development team meet each other. If you have some problem, try to search the forum and then ask a question. I'm sure you will find your answer here:

https://groups.google.com/forum/?fromgroups#!forum/orient-database

• OrientDB tutorials: Getting started and step-by-step How to's:

https://github.com/nuvolabase/orientdb/wiki/Tutorials http://devdocs.inightmare.org/introduction-to-orientdb-graphedition/

- In Italian at http://www.html.it/articoli/nosql-in-java-introduzione-ad-orientdb-1/
- **OrientTechnologies**: This is the company behind the development of OrientDB. You can start from its website to explore the OrientDB world:

http://www.orientechnologies.com/

- **NuvolaBase**, **the OrientDB in the cloud**: NuvolaBase offers an OrientDB cloud solution. You can use OrientDB without installing it, even for free at http://www.nuvolabase.com/site/.
- OrientDB in the cloud and OrientDB Data as a service provider:

http://www.nuvolabase.com/site/index\_cloud.html

- Luca Garulli's (CEO at NuvolaBase LDT) SlideShare account: Luca Garulli is the CEO of NuvolaBase Ltd and the OrientDB team leader. He gives talks and presentations around the world on a regular basis, so I suggest you follow him on SlideShare, because there is always something new to learn about graph database design and OrientDB uses (http://www.slideshare.net/lvca).
- Luca Garulli's blog:

http://zion-city.blogspot.it/

Official OrientDB Twitter account:

https://twitter.com/nuvolabase

#### Google+ page:

https://plus.google.com/u/0/108716918285358206552/posts

Google+ community page:

https://plus.google.com/u/0/communities/101799593865844060425

• The TinkerPop stack website: The TinkerPop project groups an entire set of specifications and frameworks to use against any graph database that supports its default standard (http://www.tinkerpop.com/).

### OrientDB 1.5.0

Recently the OrientDB team released a new major stable version: Version 1.5.0.

This release introduces some new features and signals a big milestone in the history of this database. In the official download page, now you will find the 1.5.0 package; meanwhile the other releases, including the 1.3.0 version, are available at https://code.google.com/p/orient/downloads/list?can=1&q=&colspec=Filename+Sum mary+Uploaded+Size.

# The graph database

The team intent is to provide a full compliance to the TinkerPop Blueprints, so it has been decided to deprecate the OrientDB native Java API and to promote the Blueprint interface since Version 1.4.0.

You can read the announcement at http://nuvolabase.blogspot.it/2013/04/orientdb-new-graphdb-engine-in-beta.html.

However, the support for the native Java API will be assured.

The first consequence of this decision is that the new Graph API are available only in the Graphed Edition, and the Standard Edition does not manage graph-related commands. So, if you plan to model your data domain as a graph, you must use the Graphed Edition. Anyway, if your client uses the deprecated native Java API, it will still work, although you need to upgrade the client libraries.

The OGraphVertex and the OGraphEdge classes were removed from the graph databases. Now only the aliases V and E are supported.

Another big difference is in the management of edges. In previous releases, each vertex had two collections: in and out.

The first one contains pointers to the incoming edges, and the second one contains the pointers to outcoming edges. Many times, edges do not have their own attributes or properties, so to create and manage a data structure adhoc is a waste of space and time. So, from now on, when only one edge is present instead of a collection of edges, and if that edge has no attributes, a link is created. When another edge is created, automatically OrientDB transforms that link in a collection. From your point of view, this behavior is completely transparent and you do not have to worry about it, however it is important that you know how OrientDB manages edges.

Another improvement has been introduced in the management of the edges: you can extend the E class to create a new edge class (similar to the one in the previous release), but now when you create an edge using the new class, OrientDB creates a new property called <code>\_<EDGE\_CLASS\_NAME></code> (or <code>out\_<EDGE\_CLASS\_NAME)</code>. This means that a vertex can have different edge properties depending on their type.

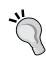

To alter the database's behavior so that it is still compatible with Version 1.3.0, one of the way to manage graph objects is by entering the following commands:

alter database custom useLightweightEdges=false; alter database custom useClassForEdgeLabel=false; alter database custom useClassForVertexLabel=false; alter database custom useVertexFieldsForEdgeLabels=false;

Let's look at a simple example. Enter the following code in the console:

orientdb-graphed-1.5.0/bin>console

OrientDB console Version 1.5.0 (build @BUILD@) www.orientechnologies.com Enter help to display all the supported commands.

Installing extensions for the GREMLIN language Version 2.4.0-SNAPSHOT orientdb>

First of all let's create a graph database and create some vertices as follows:

```
create database local:../databases/mytestgraph admin admin local
graph;
create vertex set name = 'john';
create vertex set name = 'mike';
```

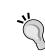

You can create a vertex (or a document) by providing its content in JSON format as follows:

```
create vertex content { "name" : "John", "surname"
: "Doe" }
```

Now, let's create an edge type as follows:

```
create class son extends e;
```

We can create a relationship as follows:

```
create edge son from (select from v where name = 'mike') to (select from v where name = 'john')
```

The result is as follows:

```
orientdb> select from v
----+---+----+-----
# |@RID|name|out_son|in_son
----+---+----+-----
0 |#9:1|mike|#9:2 |null
1 |#9:2|john|null |#9:1
```

As you can see, the vertex mike has a link named out\_son pointing to the john vertex, and this one has an in son link with a reference to the first one.

Now let's create the mother vertex for mike:

```
create vertex set name = 'mary';
```

And we link them as follows:

```
create edge son from (select from v where name = 'mike') to (select from v where name = 'mary');
```

The change in the vertices is as follows:

Note how the out\_son property of the mike vertex has been changed: from a link, it became a collection. This is managed completely by OrientDB.

# New plocal storage engine

A new storage engine has also recently been introduced: the **Paginated Local** (**plocal**) engine.

It has been completely rewritten from scratch and it now provides a better support for concurrency and is more durable (it does not use the MMAP). The file structure is completely different from the local engine and takes up far less space on the storage device. To create a database using the new engine, from the console, enter the following command:

```
create database remote:[server][:port]/<database_name> root <ROOT_
PASSWORD> plocal graph
```

Remember that you can find your root password within the {ORIENTDB\_HOME}/config/orientdb-server-config.xml file.

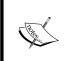

To create a local database not using a remote database, from within the console, the syntax is as follows:

```
create database plocal:[path/]<database_name>
<user> <password> plocal graph
```

If you want to embed the OrientDB core in your own Java application, and you want to use the new plocal engine, you must include in your classpath the snappy-0.3.jar file located in the {ORIENTDB\_HOME}/config/lib directory in addition to the OrientDB JAR files.

## The internal scheduler

OrientDB now comes with an internal scheduler. This means that you can write your custom JavaScript functions and then schedule them to be executed when you decide. Version 1.5.0 does not work on plocal databases. For example, let's assume that we want to store the number of registered users in a class every minute. First of all, we have to create a class as follows to store the values:

```
create class users;
```

Next, let's create a function to store all the users, date, and time. Go to the OrientDB Web Studio and create the JavaScript function, insertUsers with the following code:

```
var qryResult = db.query("select count(*) as count from ouser");
var count = db.getRecord(qryResult[0]).field("count");
var now=new Date();
var command="insert into Users set count=" + count + " , date=" + now.
getTime();
db.command( command );
return;
```

This function takes the current date and time and the number of users and then stores this information into the users class. Now we can set the scheduler. In the console, enter the following code:

```
insert into oschedule set function=(select from ofunction where name='insertUsers'), rule='*/1 * * * *', name = "insertUsers", start=true
```

Lets check our work:

1 item(s) found. Query executed in 0.0050 sec(s).

orientdb> select from oschedule

The special internal class, Oschedule contains the references to the scheduled tasks. It has the following properties:

- function: This is a link to a function stored in the OFunction class
- rule: This is a cron-like rule
- name: This is the name of the task
- status: This is the status of the scheduled task, its values can be: STOPPED, RUNNING, or WAITTING (currently this is a typo in the OrientDB 1.5.0 code, it should be WAITING)
- start: This is a Boolean value indicating if the task is enabled or disabled

Now we must activate the feature. Open the {\$ORIENTDB\_HOME }/config/orientdb-server-config.xml file and into the handlers section, enter the following code:

Replace the YOUR\_DATABASE\_NAME\_GOES\_HERE string with the name of your database, put the right value into the user and pass parameters, and start the server.

When OrientDB restarts, it prints something as follows:

```
2013-08-31 23:18:01:562 INFO OrientDB Server v1.5.0 (build @BUILD@) is starting up... [OServer]

2013-08-31 23:18:01:741 INFO Listening binary connections on 0.0.0.0:2424 (protocol v.17) [OServerNetworkListener]

2013-08-31 23:18:01:746 INFO Listening http connections on 0.0.0.0:2480 (protocol v.10) [OServerNetworkListener]

2013-08-31 23:18:01:779 INFO Installing GREMLIN language v.2.4.0-SNAPSHOT - graph.pool.max=50 [OGraphServerHandler]

2013-08-31 23:18:01:841 INFO OrientDB Server v1.5.0 is active. [OServer]
```

The last line states that the scheduler is up and running. After about a minute, you should see that our task is completed. OrientDB logs the operation showing the following two lines:

You can execute a select statement in the Users class to see how many users are logged.

# The UML class diagram

The OrientDB Web Studio now has a UML class diagram viewer. It allows you to see the database schema from a class diagram point of view. Assuming that you are running the 1.5.0 Graphed Edition, you should be able to log in to the TinkerPop database. In the main page, there is the link for a UML class diagram. Go to the link. If you are connected to the Internet, you should see the class diagram of the TinkerPop database.

# Migrating from 1.3.0 databases

If you have to migrate from OrientDB 1.3.0 to the new 1.5.0 release, the best way to do so is to perform an export from Version 1.3.0, and then an import into the new server. OrientDB manages all the necessary stuff to perform the conversion.

In the 1.3.0 console, enter the following code:

Now from the 1.5.0 console, enter the following code:

The complete migration guide can be found at the OrientDB official wiki page located at https://github.com/orientechnologies/orientdb/wiki/Migration-from-1.3.x-to-1.4.x.

It is about Version 1.4.0, but it is also applicable to Version 1.5.0.

# **Summary**

In this chapter, we have seen the main differences between Versions 1.3.0 and 1.5.0. We have seen how the graph database engine has been optimized to better manage the edges, to be more durable in case of a system crash, and to occupy less space on storage devices. We have also seen some new features such as the internal scheduler and the UML class diagram viewer. Finally, we have seen how to migrate a database between two versions.